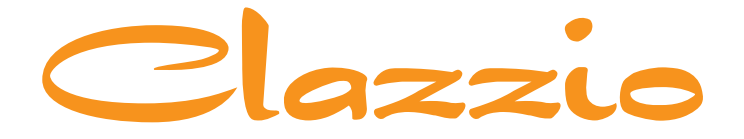

# **SEAT COVER**

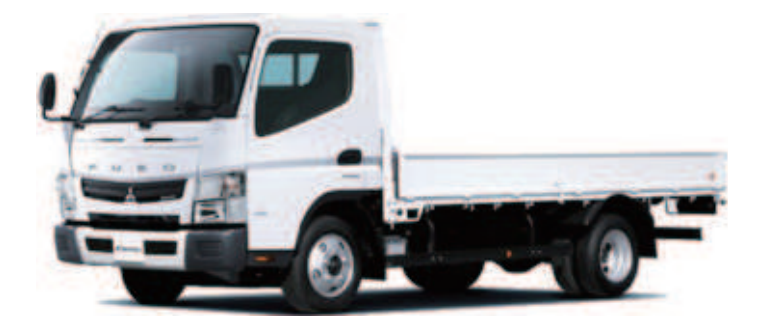

# **MITSUBISHI FUSO CANTER**

# **NISSAN NT450 ATLAS**

# **UD TRUCKS KAZET**

専用シートカバー取付説明書

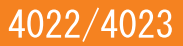

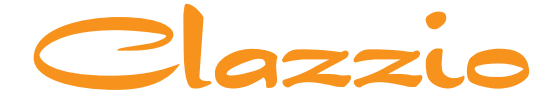

### **SEAT COVER**

このたびは「Clazzio シートカバー」をお買い上げいただき、 誠にありがとうございます。

本説明書にはシートカバーの取付け方法·取り扱い·返品などに関しての 注意事項が記載されておりますので、装着前に必ずお読みください。 ※本説明書中の掲載写真はサンプル品を使用しているため実際の製品やデザインと異なります。

### **INDFX**

## $\cdots > 0.3 - 0.4$

シートカバー装着前の注意事項

## $\cdots$ >05-13

シートカバーの装着方法

### $\rightarrow$  14-15

アフターサービスと生地別メンテナンス方法

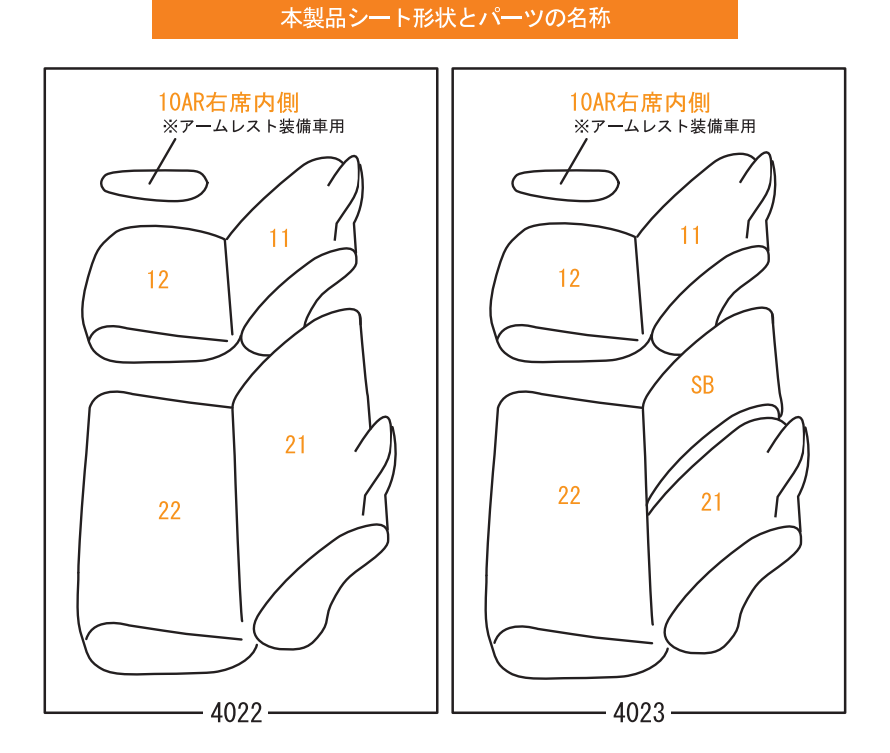

取付必要工具

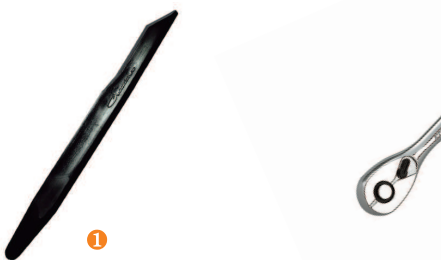

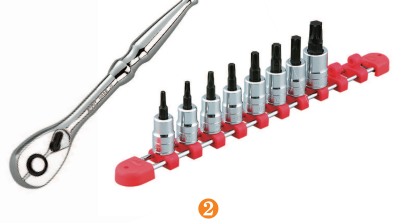

❶ クラッツィオ 専用ヘラ (付属) 2 トルクスレンチ (T30) ※アームレスト装備車のみ

この車種では上記の工具を使用します

### シートカバー装着前に必ずお読みください

■本製品が届きましたらシートカバーを装着される前に内容物を確認の上、必ずお客様のお車に仮合わ せ(シートに装着せずに)して、お客様のシートパターンに合うことをご確認ください。シートカバ ーの各部品がどの位置かが分かるように、番号の入ったタグが商品の裏側に付いています。仮合わせ の時点で、製品に何らかの支障があった場合は、お買い上げいただいた販売店、または弊社までご連 絡ください。

事前に連絡が無く装着された後での、製品の返品·交換等につきましてはお受け出来ません。また、 お客様の注文間違いによる製品の返品·交換等は、商品到着後1週間以内とさせていただきますので 予めご了承ください。※カスタムオーダー、特注パーツ、受注生産品などは、装着前であっても返品 や交換等をお受け出来ません。

- 梱包や運送の過程で本製品に使われている素材にシワができることがあります。正常に取り付けを行 っていただくことで生地がなじみ、シワはある程度解消できますが、まれに跡が残る場合があります ので予めご了承ください。シワが気になる場合は、装着前にお買い上げいただいた販売店、または弊 社までご連絡ください。
- ■本製品は純正シートの機能(チャイルドシート固定フックやバックテーブル等)を損なわないように 設計しております。(一部例外はあります)その為、背もたれや座面に穴開け加工をしているタイプ のシートカバーがあります。
- ■注文したものと違う商品が届いたり、製造上の不良または運送中に生じた内容物の破損がありました ら、ご購入された販売店までご連絡ください。商品を交換もしくは修理対応させていただきます。 ※交換対応商品が在庫切れの場合は多少お時間をいただく場合があります。予めご了承ください。
- ■内容物に影響がない外装箱の破損、商品の細かい傷、シワ等は初期不良の対象外とさせていただきま す。また装着後の商品は仕様違い及び初期不良を除き、返品·交換等致しませんので装着前に必ず確 認等してください。また、装着時に加工等された商品に関しましても返品・交換等は致しませんので 予めご了承ください。
- ■座席への密着度が非常に高い設計となっている為、シートカバーの使用期間中に座席本体にダメージ を与える場合があります。この点をご理解の上、ご使用ください。
	- なお、シートカバー装着に起因するダメージに対する補償は致しませんので、予めご了承ください。 例)座席本体に生じた傷、破れ、摩擦痕、シワ、ヘコミ、変形、変色、化学変化等

### 警告 サイドエアバッグについて

■本製品は1列目背もたれの両横部分とSRSサイドエアバッグ展開部分に、SRSサイドエアバッグに対 応した縫製糸を使用しています。(SRSサイドエアバッグの有無に関わらず全製品) その部分は他の部位に比べて縫製糸が切れやすくなっています。装着時には過度の力がかからないよ うにご注意ください。またシートカバーを正しく装着出来ていないと、衝突時などにサイドエアバッ グが正常に作動せず、重大な傷害を負うか、最悪の場合死亡につながる恐れがあり危険です。 ※サイドエアバッグの対応基準は、正式な安全基準が無いため(※2023年10月現在)弊社独自の 安全基準を設けております。

### 本製品に関しての注意事項

■本革やジーンズ等の染料を使用している素材や、新聞紙等の印刷物を長時間接触させると、本製品に 色移りや本革等に粘着が生じることがあります。また衣類製品側にも色移りが生じる場合があります。 ■本製品を直射日光に長時間当てると、生地の表面が変化・変形・変色の原因となります。また、高温

- 多湿の環境下では生地の硬化や収縮、カビが発生することがあります。
- 本製品は石油を原材料として使用しているため、臭いがきつく残る場合があります。装着されてから 約1~2週間で臭いは緩和されますが、気になる場合は本製品を換気の良い所に1週間程保管されてか ら装着してください。また本製品は塩化ビニールレザーを使用しています。燃焼時には塩化水素が発 牛します。廃棄される場合は個人で焼却せずに必ず各自治体の処理方法に従ってください。

### シートカバー装着時の注意事項

- ■弊社のシートカバーはフィッティングを重視して設計しています。カバー全体に均一に力をかけるよ うにして、装着してください。またシートカバーを固定するパーツは強く引っ張りすぎると抜けたり 切れる恐れがありますので、ご注意ください。
- ヘッドレストやアームレストといった小物類は、普通のシートに比べてカバーに負荷が掛かりやすく なっている為、カバーが破れないように慎重に作業を行ってください。
- シートカバーの背もたれ上部に加工しているヘッドレストの穴は、生地の種類によっては伸びにくい ものもあるため、無理に入れ込もうとすると破れる恐れがあります。
- 取付説明書の順番通りにシートカバーを装着していただくと、作業がスムーズに進みますので、弊社 では順番通りの装着をお勧めしています。またシートカバーの装着は明るく、地面が平らなスペース で行ってください。装着時に長時間車内のライト類を点灯状態(扉を開放されたまま等)にされると バッテリーがあがったり弱まる原因となります。
- 製品の改良等により、本取付説明書の記載内容と一部製品の仕様が異なる場合があります。 その際はご迷惑をおかけしますが弊社までお問い合わせください。
- ■弊社のシートカバーは純正シートの機能を損なわないように設計していますが、シートカバーを装着 することにより、シートにカバーの厚みが増す、カバー同士の摩擦が生じる等の原因で、シートの正 常な動作を妨げる場合があります。
- 装着時 (シート本体のパーツを取り外す場合等) 及び、使用時に起きた車輌への損傷、車輌の不具合 人体への怪我(シートカバー装着時に、シート本体の命属部分やプラスチック部分に接触する等して 怪我をする恐れがあります)について、弊社では一切責任を負えませんので、十分に安全に注意し、 装着を行ってください。

またいかなる場合でも商品代金と送料の合計金額を保証の上限とし、それ以外の保証は出来ませんの で、予めご了承ください。購入に付随する、商品の交換、装着、取り外し等の工賃、装着等の不具合 による工賃等の費用負担、交通費、遺失利益などの直接、間接の損害につきましても一切の責任を負 いませんことをご理解ください。

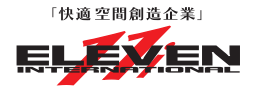

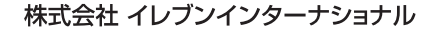

〒580-0016 大阪府松原市上田8丁目15番12号

TEL 072-330-8000

### …> 運転席座面の装着方法

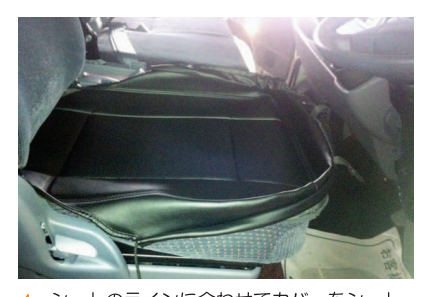

**Step1** 

シートのラインに合わせてカバーをシート 全体にかぶせます。 ベルトの付いた生地を、背もたれと座面の 隙間に入れ込みます。

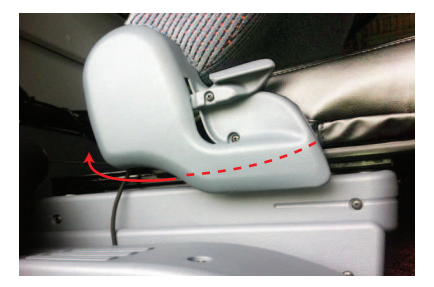

左右のヒモをプラスチックパーツとシート<br>レールの隙間に沿わせながら、座面後ろに  $\overline{2}$ 引き出します。

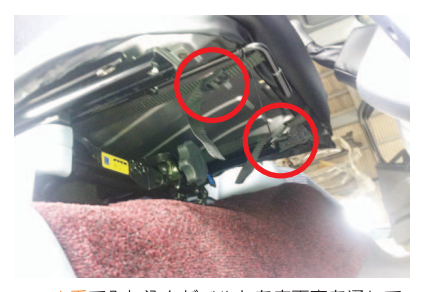

- 1番で入れ込んだベルトを座面裏を通して 4 前側から取り出します。 カバー前側のバックルとベルトを固定しま す。 ※ベルトの固定方法は、13ページを参照
	- 下さい

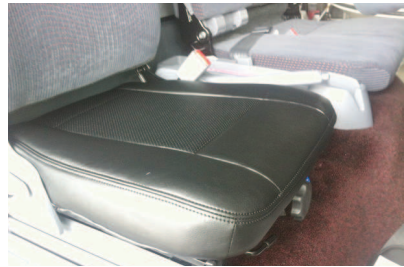

カバーのラインを整え、運転席座面の完成 5 です。

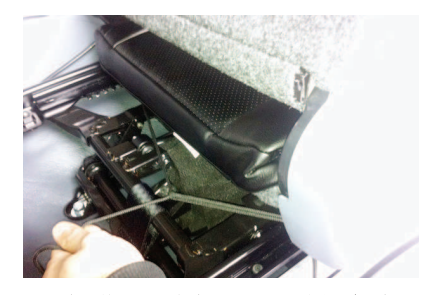

3 座面後ろで、左右のヒモ同士を結び固定し ます。 ※ヒモの結び方は、12ページを参照下さ  $\cup$ 

### **Step 2**

### …> 運転席背もたれの装着方法

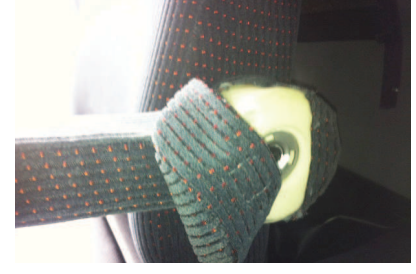

アームレストが付いている場合は、カバー をかぶせる前に取り外しておきます。

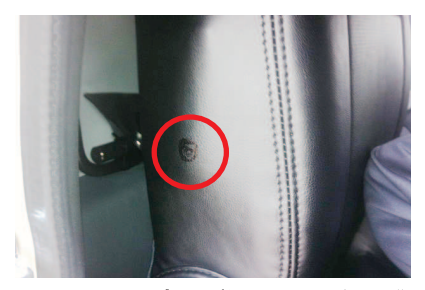

ランバーサポートが付いている場合は、背 4 こたれ横にランバーサポート用のレバーが<br>ありますので、カバーをかぶせた状態でレ バー軸部分に目印を付けておきます。

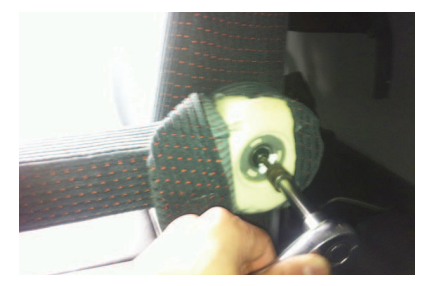

アームレスト本体の生地をめくり、トルク  $\overline{2}$ スレンチ (T30) を使用し、ボルトを外 す事でアームレストが取り外せます。

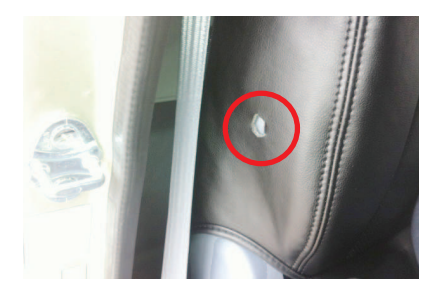

目印部分をレバーに隠れる大きさで穴を開 5 けます。

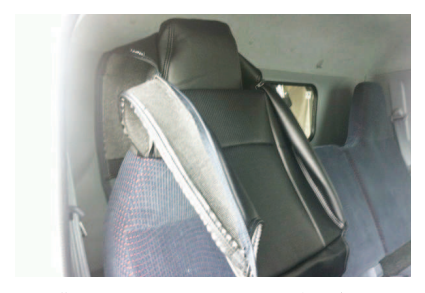

背もたれカバーのファスナーを開き、ヘッ 3 ドレスト部と肩の部分のラインに合わせて カバーをかぶせていきます。

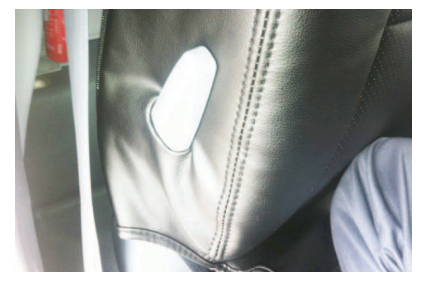

カバーをめくり上げて、レバーを穴に通し 6 てかぶせなおします。

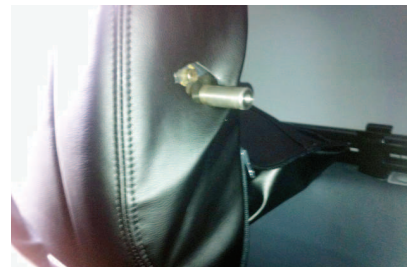

アームレスト側もランバーサポートと同様 - ニュット - 『シントング』<br>- に穴を開けて、カバーをかぶせます。<br>※アームレスト装着車のみ

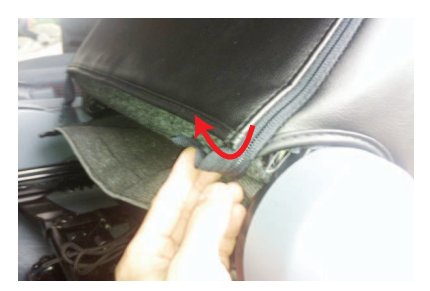

ファスナーの先端部分は、カバーの内側に<br>入れ込みます。 10

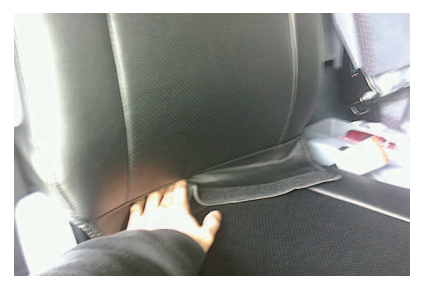

背もたれと座面の隙間に生地を入れ込みま<br>す。 8

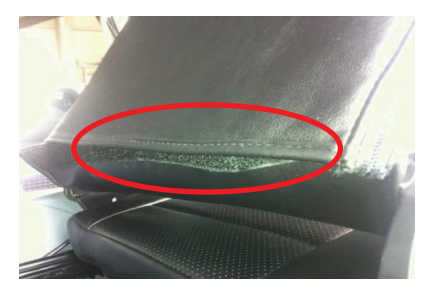

8番で入れ込んだ生地に付いているマジッ<br>クテープを、背もたれ背面のマジックテー<br>プと固定します。  $11$ 

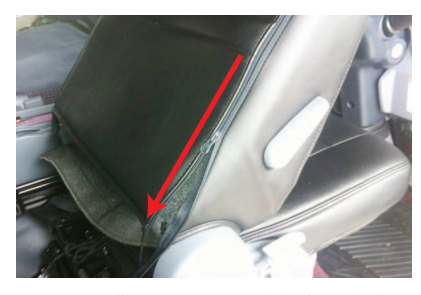

カバー背面のファスナーを生地同士を寄せ 9 ながら慎重に閉じます。

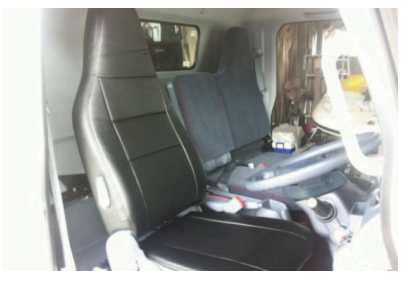

12 カバーのラインを整え、運転席背もたれの

#### **Step 3** ……> ·助手席座面の装着方法

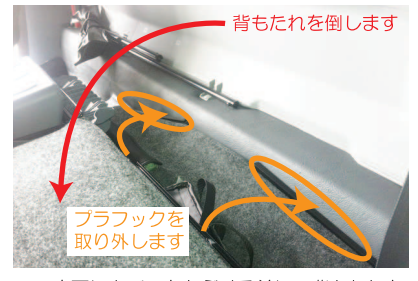

座面にカバーをかぶせる前に、背もたれを 前に倒し、背もたれ下部に取り付けてある プラフックを取り外しておきます。

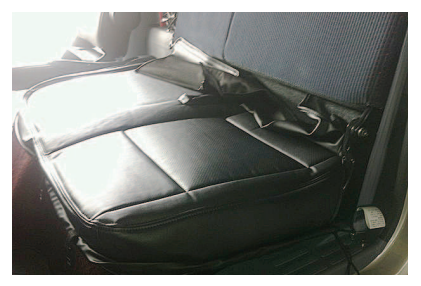

シートのラインからずれないようにカバー 2 をシート全体にかぶせます。ベルトと一緒 にカバーを背もたれと座面の隙間に入れ込 みます。カバー左右に付いているヒモは、 シートの側面から後ろ側へ通します。

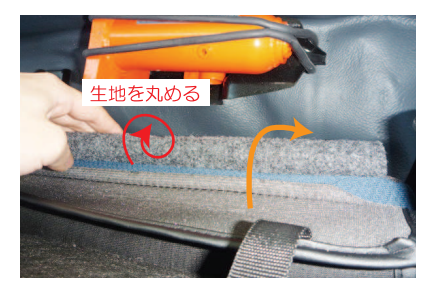

1番で取り外したプラフック部分の生地は 3 丸めてカバーの内側に入れ込みます。2番 で入れ込んだ生地に付いているベルトを、 座面裏に通します。 ※助手席分割シート車の場合は、2番で入 れ込んだ生地に付いているマジックテー

プを、座面の背面部に直接固定した上で ベルトを座面裏に通します。(中央席側 の生地には、ベルトはありません)

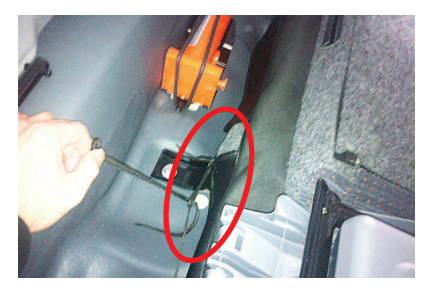

座面後ろで、2番で後ろ側へ通した左右の 4 ヒモ同士を結び固定します。

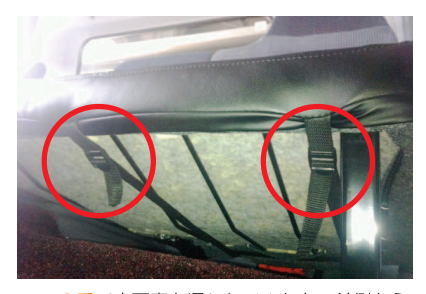

3番で座面裏を通したベルトを、前側から 5 取り出します。 カバー前面のバックルとベルトを固定しま す。

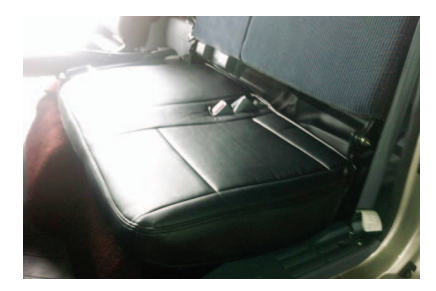

カバーのラインを整え、助手席座面の完成 6 です。

 $8P$ 

### ……> ・助手席背もたれの装着方法

#### (4023: カスタムの場合)

**Step 4** 

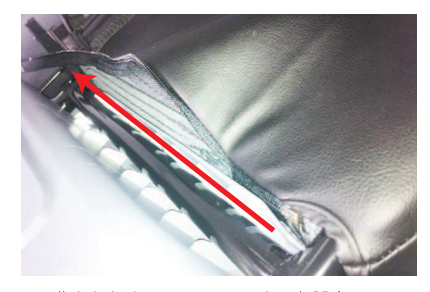

背もたれカバーのファスナーを開き、ヘッ ドレスト部と肩の部分のラインに合わせて カバーをかぶせていきます。 生地同士を寄せながら慎重にファスナーを 閉じます。ファスナーの両端は、カバーの 内側へ入れ込みます。

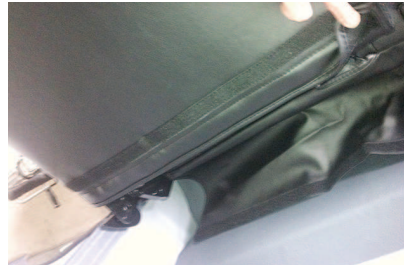

運転席と同様に、背もたれ背面でマジック ∠ テープ同士を固定します。

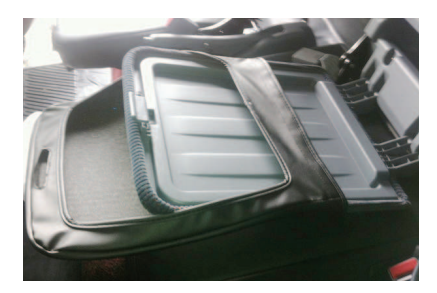

中央席の背もたれは、引き倒す事でトレイ 4 になります。フタを開けてカバーをかぶせ ていきます。

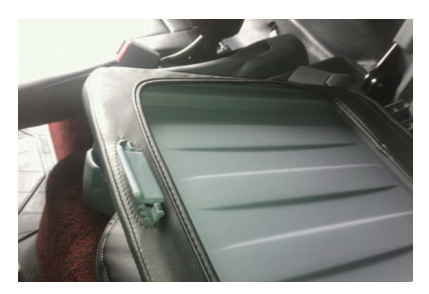

カバーの加工穴から、レバーを取り出しま 5 す。

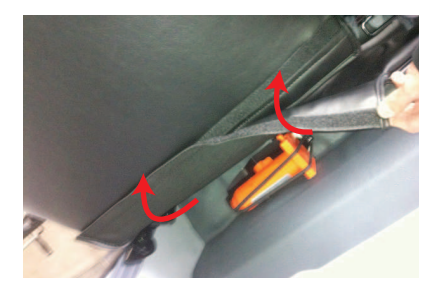

座面カバーに付いているマジックテープの  $\overline{3}$ 付いた生地を背もたれ背面に引き出し、背 もたれ背面に付いているマジックテープに 固定します。

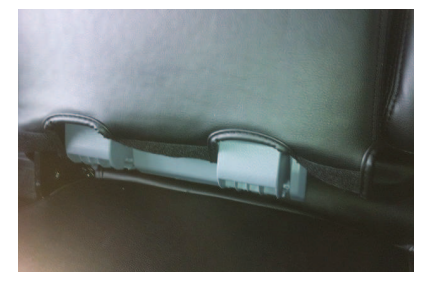

背もたれ下部の隙間に生地を入れ込みます。 6

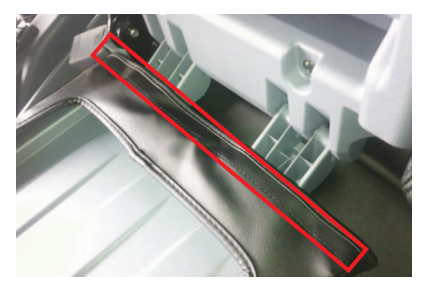

フタを開き、入れ込んだ生地に付いている マジックテープと、カバー表面のマジック テープ同士を固定します。

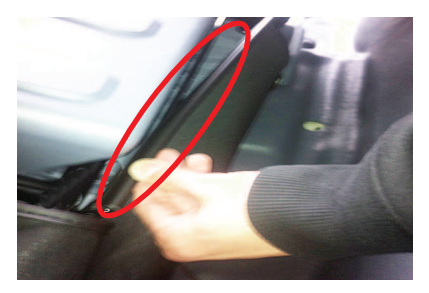

助手席背もたれごと中央席背もたれを倒し 8 ます。座面カバーに付いているプラフック を、背もたれ背面に付いている金属部分に 引っ掛け固定します。助手席背もたれの背 面には、マジックテープで生地を固定しま す。

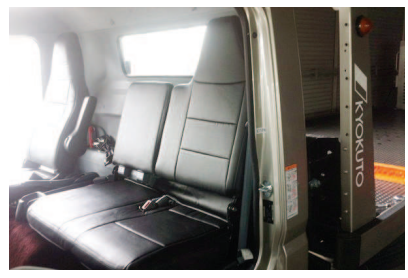

カバーのラインを整え、助手席・中央席背 9 もたれの完成です。

(4022: スタンダードの場合)

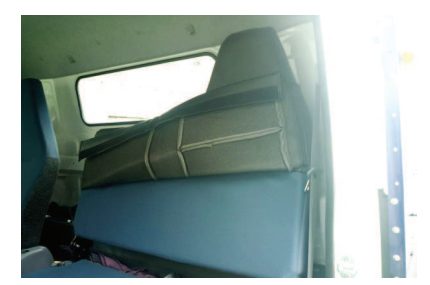

カバー内側面のファスナーを開き、カバー 10 を半分ほど裏返した状態で、ヘッドレスト 部と肩の部分のラインに合わせてかぶせて いきます。

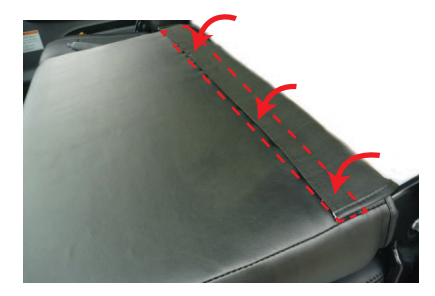

運転席と同様に、ファスナーを閉じ、背も 11 たれ背面でマジックテープ同士を固定しま す。 座面カバーのマジックテープが付いた生地 を引き出し、背もたれ背面に固定します。

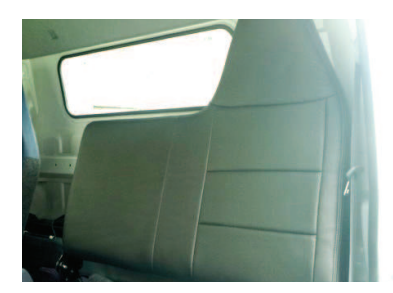

12 み、こ カバーのラインを整え、助手席背もたれの

#### **Step 5** …> アームレストの装着方法

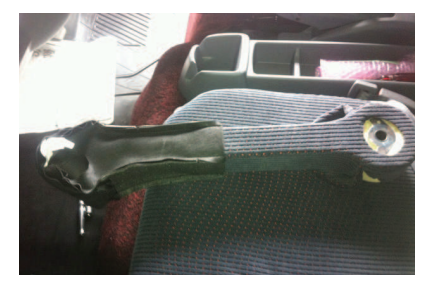

アームレストのラインに合わせてカバーを 1 かぶせていきます。

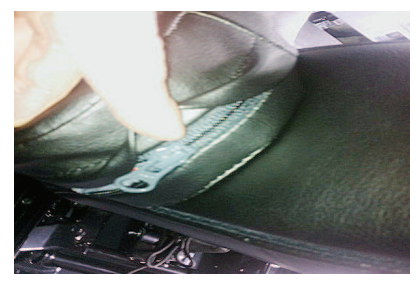

ファスナーを閉じます。  $\overline{\mathbf{A}}$ 

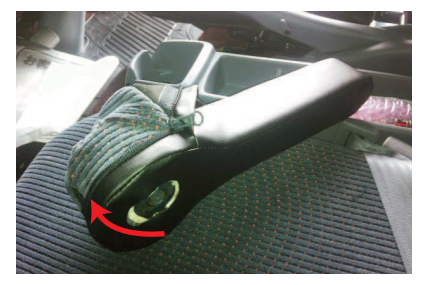

背もたれに接する側(アームレストの内側  $\overline{2}$ 面)のカバーのみ、かぶせておきます。

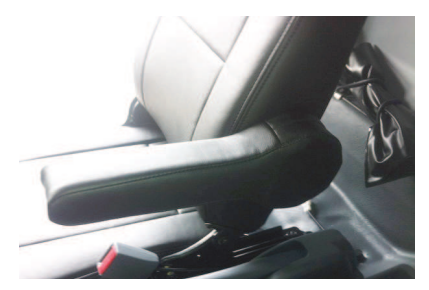

カバーのラインを整え、アームレストの完<br>成です。 5

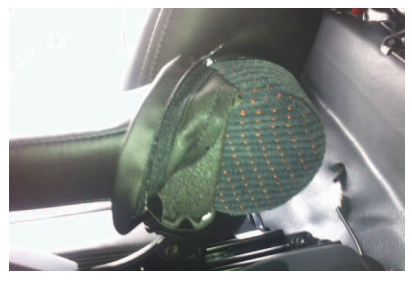

アームレストを外した時の逆の手順で、背 3 もたれに取り付けます。

### …> ヒモの結び方

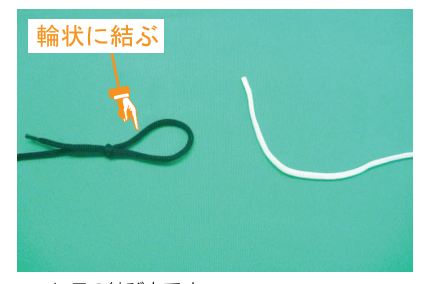

ヒモの結び方です。 1 片方のヒモを図のように輪状に結びます。 ※図はわかりやすいように、色の違うヒモ を使用しています。

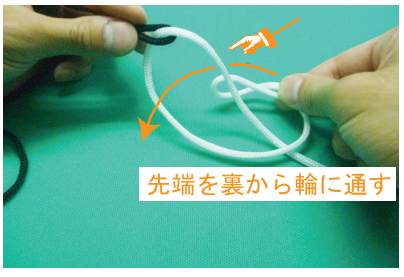

輪に、重ねた先端を裏からを通します。 Δ

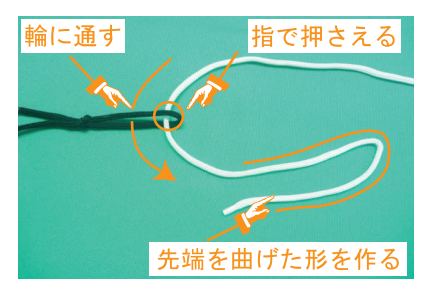

2 輪に、もう片カのヒモと<sub>増</sub>し、 ハノンス<br>2 ヒモが締まっている状態のまま、輪にヒモ<br>- ニニニニセラサトラサキラキオーこの 輪に、もう片方のヒモを通し引っ張ります。 が通っている箇所を指で押さえます。この 後の工程は押さえながら行って下さい。 また、通したヒモの先端を図のような形に します。

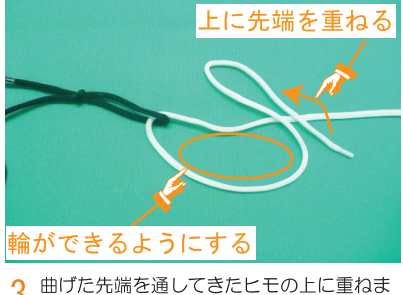

3 す。重ねると図のような輪状の形になりま す。

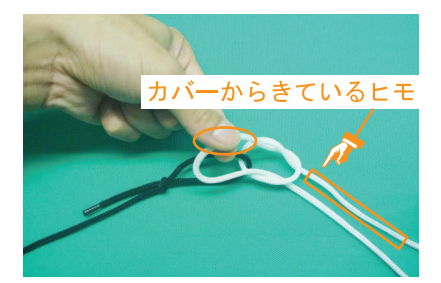

通した後、カバーから出ている方のヒモを 5 引っ張ります。 逆のヒモを引っ張ると、ヒモが抜けてしま うため注意して下さい。

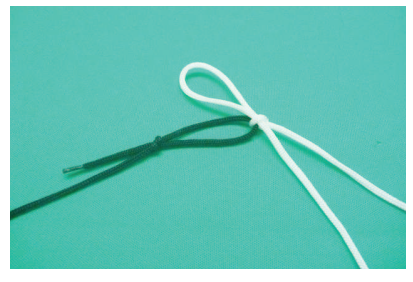

引っ張ると図のような形になり完成です。 6

### …> ベルトの固定方法

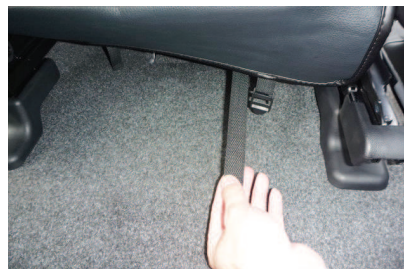

カバーに付いているベルトを、バックルが 1 なが、こち、ここのアイと、アフ

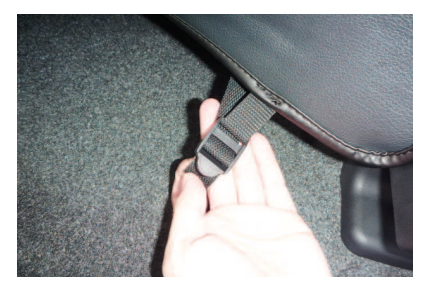

2 バックルにベルトを通し、引き絞る事で、<br>2 カバーが固定されます。

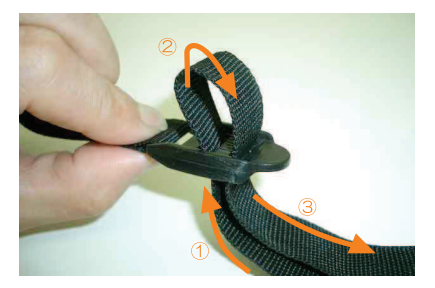

3 ベルトの通し方は、図の①~3の順番にベ ルトをバックルに通し、引く事でベルトが ルーク・ルーク・ルーム<br>締まり固定されます。<br>強く引き過ぎるとベルトが切れる恐れがあ<br>りますのでご注意下さい。

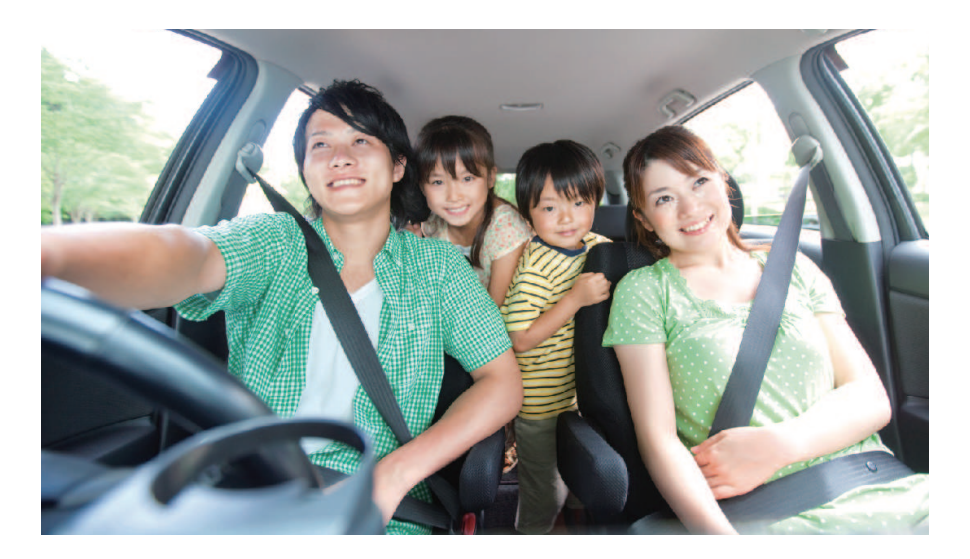

### **After Service**

### 皆様の快適カーライフのために、安心できるアフターサービス

● 1年間保証・単品パーツ販売・牛地の販売

 $\Box$ 保証期間であれば、故意でない通常使用における 糸切れや生地の破れが生じた場合、無償修理させて いただきます。

> クラッツィオ キルティングタイプ・ブロス クラッツィオ ブロスクラッツィオ タイプ2は対象外です。

シートカバーの補修及び単品パーツの販売をして  $\boxed{2}$ います。

3 シートカバーと同色のソフトBioPVCレザーの販売 をしています。 (巾135cm·メーター単位での販売となります) クラッツィオキルティングタイプは対象外です。

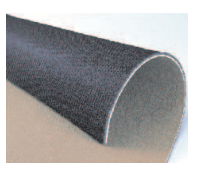

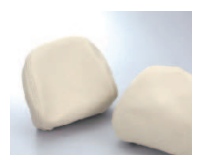

パーツ交換の際、お客様の製品の装着期間や生地の生産時期によって若干の色の 違いが見られることがありますので予めご了承ください。

ご注文·お問合せは

株式会社 イレブンインターナショナル

〒580-0016 大阪府松原市上田8丁目15番12号

TEL 072-330-8000

### …> 牛地別メンテナンス方法

#### クラッツィオシートカバーを永くお使い頂くための、生地別シートカバーのお手入れ方法

アルカンターラ・スエード

#### ● ホコリや手羽などの付着汚れ

エチケットブラシで軽くブラッシングして取り除いてください。

#### ● 全体の汚れが気になる場合

40度程度のぬるま湯にしみこませ固く絞った布で全体を拭い てください。乾いたらエチケットブラシで毛並みを整えるように ブラッシングしてください。

このお手入れは月一回くらいの頻度で行うと効果的です。

#### 本革パンチング·ECTの本革部分

普段は柔らかい布でやさしく拭き掃除をしてください。 または、市販されている本革クリーナーをご使用ください。 クリーナーは直接吹き付けるのではなく、やわらかい布などに つけてから(クリーナーの説明書に従ってください)、また使う 前に必ず目立たない部分で試し拭きをしてください。 万が一変色したり風合いが変わってしまったりした場合、元には 戻りません。

### 八 ご注意

本革は非常にデリケートな素材です。熱や水に弱く、シミが できたり変色してしまったりします。水やジュースなどをこぼした 場合にはすぐにふき取り、お手入れを行ってください。長時間 放置しておくと汚れやシミが取れなくなってしまいます。表面に 積もったほこりは汚れの原因になります。掃除機でこまめに吸い 取ってください。

#### PVCレザー

#### 柔らかい布で乾拭きをしてください。 それでも汚れが取れない場合は水、もしくはぬるま湯で薄めた 中性洗剤で拭き取り、水拭きをしてから乾いたウエス(布)で 乾拭きしてください。

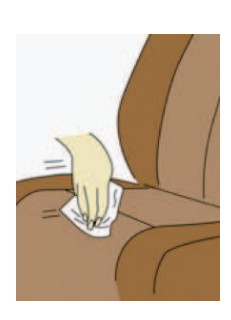

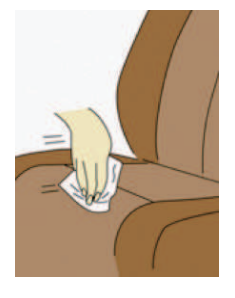

# www.11i.co.jp

「快適カーライフ空間創造企業」

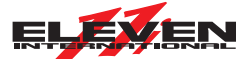

株式会社 イレブンインターナショナル

〒580-0016 大阪府松原市上田8丁目15番12号 TEL.072-330-8000 FAX.072-330-8816